## Download

## [VOB To Roku 3- Playing VOB Files On Roku 3 Easily](https://imgfil.com/1hiewx)

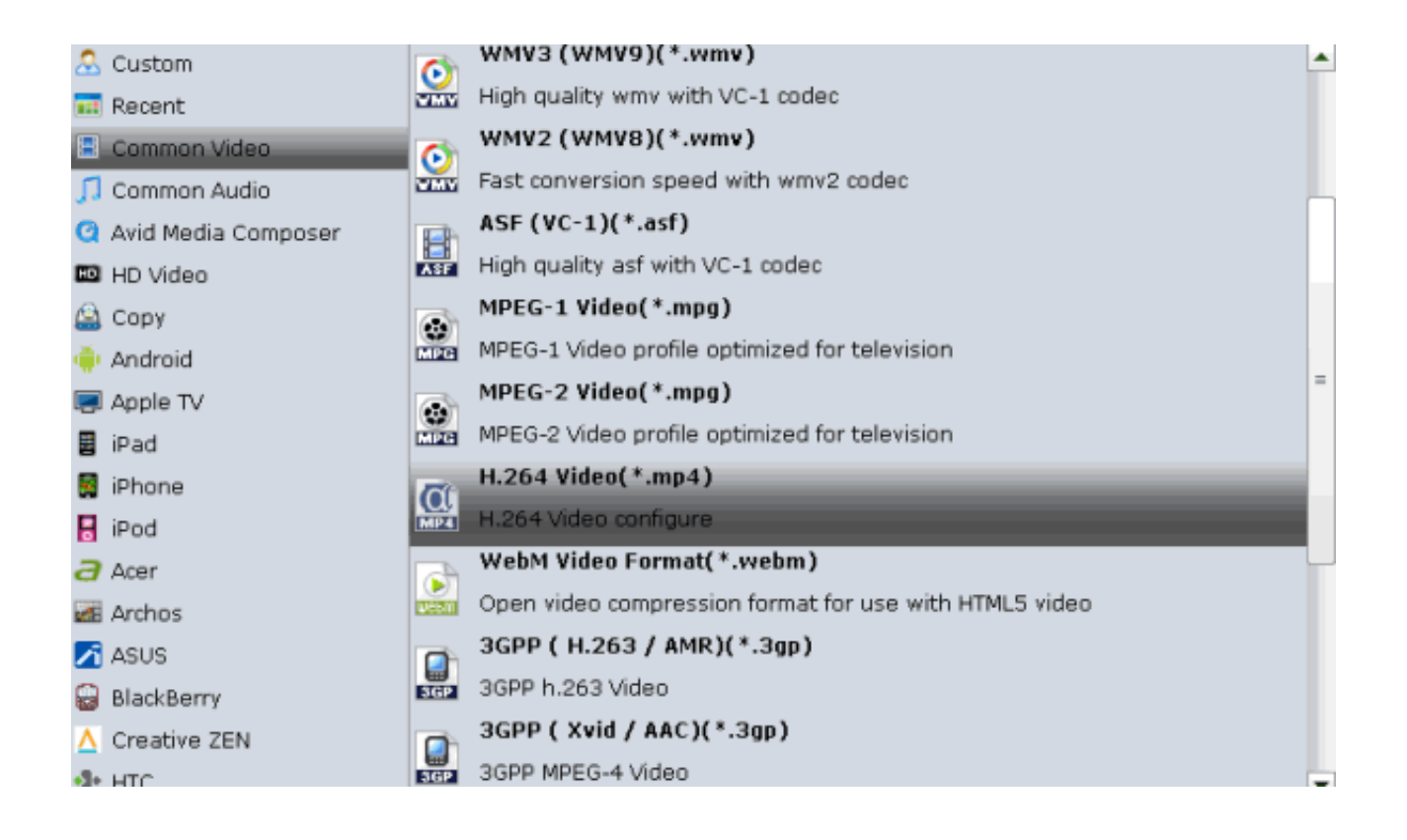

[VOB To Roku 3- Playing VOB Files On Roku 3 Easily](https://imgfil.com/1hiewx)

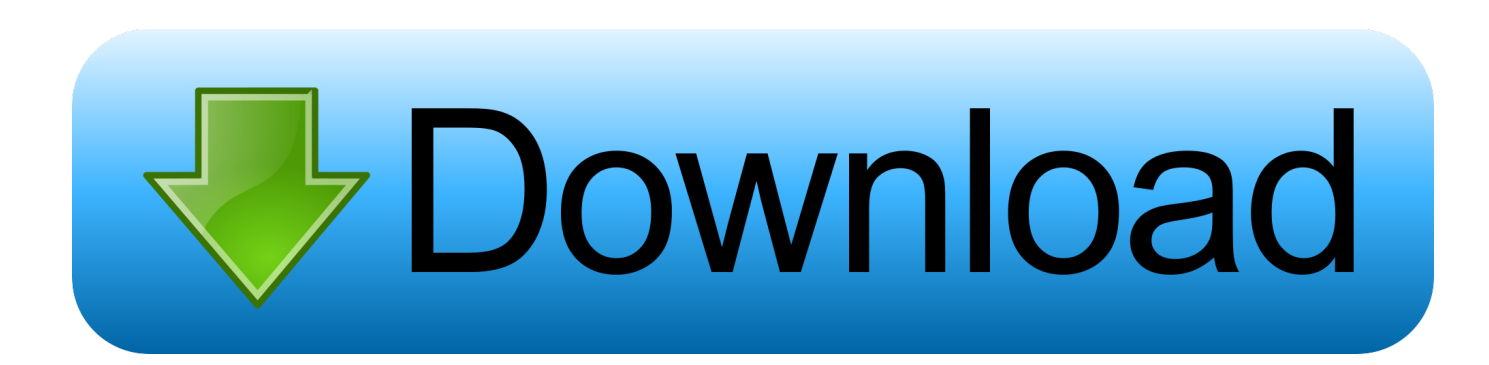

Summary: If you want to play VOB movies via Roku 4, you have to convert VOB ... to convertBlu-ray, DVD and VOB to Roku 4/3/2 friendly MP4, MKV without quality loss. ... Get VOB Files to Roku 4 for HDTV playback easily 1.. ... files. If you are just planning to stream VOB to Roku 3/4/Ultra, what you can do is to ... And the whole conversion process is easy and fast. ... You can directly drag and drop the VOB files into the main window of this converter.. Summary: If you want to play VOB movies via Roku 4, you have to convert VOB ... to convert Blu-ray, DVD and VOB to Roku 4/3/2 friendly MP4, MKV without quality loss. ... Get VOB Files to Roku 4 for HDTV playback easily 1.. So how can I play VOB files on Roku 3 easily? I have scoured the internet, tried everything I could find. Solution 1: Rename VOB to MPG.. How to Stream DVD VOB files over Roku Ultra/4/3 Ever though of playing VOB ... an easy way to play VOB files in Roku by converting VOB to Roku friendly video .... With it, you can easily convert MKV, AVI, M2TS, TS, VOB video to MP4 (H.264) for Roku 3 on ... The Roku 3 can play MKV, MP4 and MOV files.

Hi all – I am replacing my Patriot Box Office and have been researching Roku 3 and WD TV Play. I have a lot of video files, mostly .vob from my .... The article shows an easy way to play VOB files in Roku by converting VOB to Roku friendly video format on Windows or Mac.. The Pluto TV app just updated and no longer works. Anybody else having this problem? Doesn't work on my Roku 3 or the Ultra.. ... Top 4 Best VOB Players to Play VOB File for Windows 10 · 5 Best 4K Blu-ray Players ... Roku is a convenient device for easy video streaming and playing. ... You can buy one of the Roku's devices like Roku 3, Roku 4 or Roku stick on the ... However, the way you can play your MKV file on Roku is not as .... ... files. If you are just planning to stream VOB to Roku 3/4/Ultra, what you can do is to ... And the whole conversion process is easy and fast. ... You can directly drag and drop the VOB files into the main window of this converter.. Stream MKV, AVI, M2TS, TS, VOB to Roku 3 via Plex on Windows 10 ... fond of the new Roku 3, the best combination of on-demand media and easy ... The Roku 3 only supports H.264 MKV and MP4/M4V video, and to play these video files on .... Needless to say, VOB is not included here. If you want to watch VOB files on Roku 3, the easy solution is to change VOB to Roku 3 supported .... Jump to Part 3: How to Stream Roku Unsupported Videos and Audio - play on roku. Step 3: Stream your file to Roku ... can stream your PC's local files to TV as easy as Allcast ... for MP4; How to Convert and Import VOB to iTunes.. Apple DVD Player can play VOB files in DVD VIDEO TS folder. ... It is an ideal VOB player for Mac. 3. MPlayer. MPlayer is a free media player. ... It enables you to convert VOB to MOV for playing on Mac OS X(macOS Sierra) easily without any ... Stream videos (AVI, MKV DTS, MTS, VOB, H.265) from PC to Roku via Plex.. Well, the point here is, Roku (Roku Ultra, Roku 4, Roku 3 included) can't play VOB files. If you are just planning to stream VOB to Roku 3/4/Ultra, what you can do is to convert from VOB to MP4/(h. 264) in buck to solve the Roku and VOB incompatible issue.

In this guide, we will list the Roku supported file format and teach you how to stream ... 3. Play on Roku. Now go to find the Play on Roku tab on your app and then ... VOB, MOV, FLV, etc. and even DVD, Blu-ray discs, ISO image files, Video\_TS .... ... unsupported video formats by Roku and how to stream movies to Roku 4/3/2. ... Top 5 Free VOB Player Mac ... QuickTime Not Playing MOV files ... apps than other devices and makes 4K TV shows and movies easily to find.. Well, the point here is, Roku (Roku4, Roku 3, Roku 2 included) can't play VOB files. If you are just planning to stream VOB to Roku, what you can do is to convert VOB to MP4 (h. 264) in buck to solve the Roku and VOB incompatible issue.. Ever though of playing VOB in Roku using the USB port with a flash drive or ... If you are just planning to stream VOB to Roku 3/4/Ultra, what you can do ... MKV, FLV, MPG, AVI, MP4 to Roku 3/4/Ultra supported file format such as MP4 with the best quality. And the whole conversion process is easy and fast. fc1714927b

[Coleccion de iconos "freeware"](http://erchaolessde.mystrikingly.com/blog/coleccion-de-iconos-freeware) [Como montar una alarma casera y no morir en el intento](https://www.beam.it/sites/default/files/webform/helchad873.pdf) [iMazing 2.10.0 Crack](http://liebopci.yolasite.com/resources/iMazing-2100-Crack.pdf) [BTV NEW BISS KEY](http://consterlita.over-blog.com/2020/07/BTV-NEW-BISS-KEY.html) POD: Going for a Joyride. [Framer Studio 123 Crack Mac Osx](http://www.kitteryme.gov/sites/g/files/vyhlif3316/f/pages/appointment_application_for_town_boards_-_november_2019_-_fillable.pdf) [Windows activation key](http://rextlevsbarnpe.mystrikingly.com/blog/windows-activation-key) [3D Youtube Downloader 6.7.29 Patch](http://montprerobras.mystrikingly.com/blog/3d-youtube-downloader-6-7-29-patch) [Rabbids Big Bang v1.0.4 APK](https://what-is-the-hum-you-hear-when-walking-under-large-power.simplecast.com/episodes/rabbids-big-bang-v1-0-4-apk) [5 Free Genealogy Search Engines to Research Ancestry](http://tonarsellre.over-blog.com/2020/07/5-Free-Genealogy-Search-Engines-to-Research-Ancestry.html)